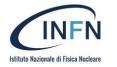

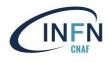

# POSIX-like access via HTTP: OIDC AuthN/AuthZ solutions provided for research communities

Ahmad Alkhansa (<u>ahmad.alkhansa@cnaf.infn.it</u>) Diego Ciangottini (<u>ciangottini@pg.infn.it</u>) Alessandro Costantini (<u>alessandro.costantini@cnaf.infn.it</u>) Federico Fornari (<u>federico.fornari@cnaf.infn.it</u>) Jacopo Gasparetto (<u>jacopo.gasparetto@cnaf.infn.it</u>) Diego Michelotto (<u>diego.michelotto@cnaf.infn.it</u>) Diego Michelotto (<u>diego.michelotto@cnaf.infn.it</u>) Carmelo Pellegrino (<u>carmelo.pellegrino@cnaf.infn.it</u>) Massimo Sgaravatto(<u>massimo.sgaravatto@pd.infn.it</u>) Daniele Spiga (<u>daniele.spiga@pg.infn.it</u>)

The work is protected by copyright and/or other applicable law. Any use of the work other than as authorized under this license or copyright law is prohibited. By exercising any rights to the work provided here, you accept and agree to be bound by the terms of this license.

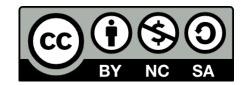

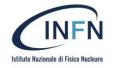

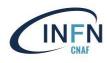

## Context

- Several emerging use cases of experiments/collaborations asking for local POSIX access to storage:
  - WLCG experiments would like to access cloud storage resources in a POSIX-like way
    - Multiple solutions are available (Ceph, S3, CVMFS, CernBOX), but which is the most suitable?
  - Internal and external projects where INFN is involved
- Need to test proper technologies/services
- POSIX-like access via HTTP
  - Take into account not only solutions working for S3 (i.e. WebDAV)
- Provide a GP WebApp acting as a GUI

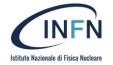

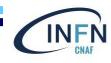

# **Tested Solutions**

### Server side

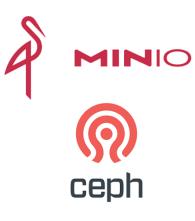

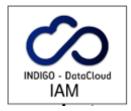

INDIGO-IAM used as AuthN/AuthZ service

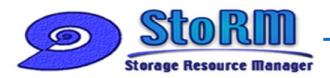

## **Client side**

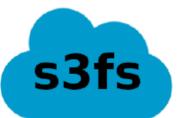

- <u>https://github.com/s3fs-fuse/s3fs-fuse</u>
- operate files in S3 bucket like a local file system using FUSE

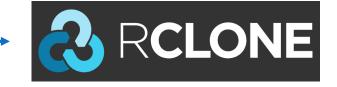

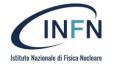

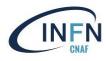

# Rclone and s3fs-fuse

### **Limitations on tested solutions**

### Rclone

- S3 credentials valid for 1h using Rclone as it is
- Considering the use of a client application to automatically refresh temporary S3 credentials

## S3fs-fuse

Does not support WebDAV protocol

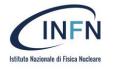

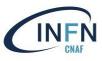

## MinIO

- Hashicorp Vault interact with MinIO to get temporary S3 credentials
  - can be configured to be accessed through **OpenID** Connect provider
  - can supply Secure Token Service (STS) functionality for MinIO
- s3fs with an INFN plugin for
  - oidc-agent C++ API to get an access token from Indigo IAM
  - Vault C++ API to obtain S3 temporary credentials from MinIO
- A policy must be defined in MinIO and is linked to a Vault role to perform operations on buckets based on IAM token groups claim value

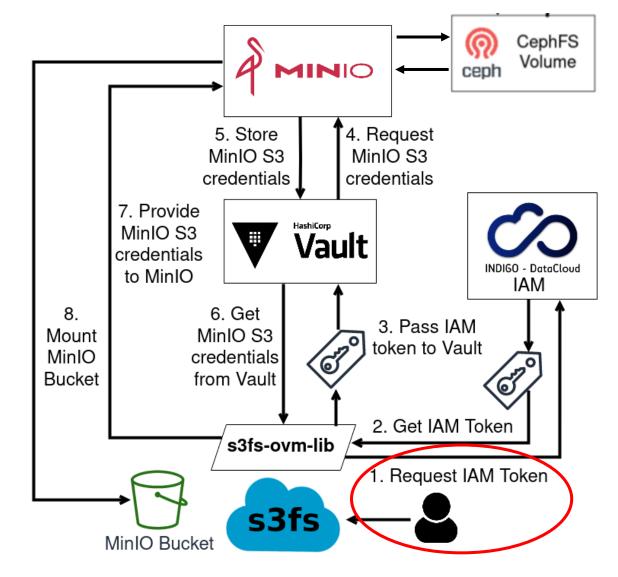

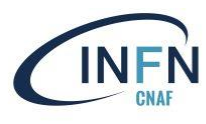

## **CEPH RGW**

tituto Nazionale di Fisica Nuclear

- **s3fs** with a INFN plugin developed for IAM **AuthN/AuthZ** with Rados Gateway.
  - The library retrieves IAM access token for performing STS with RGW.
- **RGW** validates the token with IAM then sends an **authorization request to OPA**.
- OPA's response depends on the content of RGW input, existing policies and stored user-related information received from the adapter.

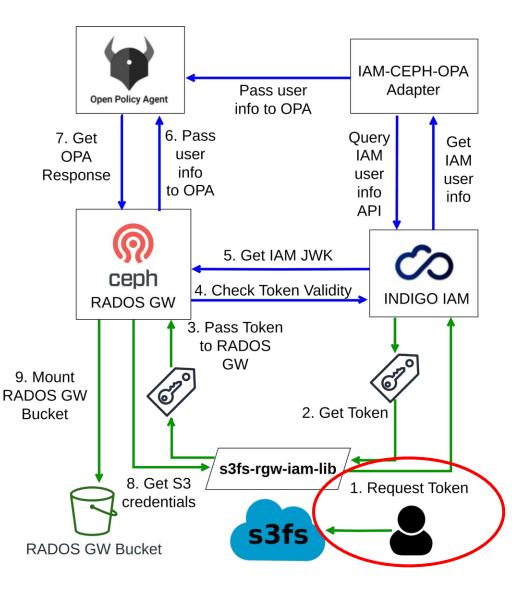

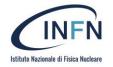

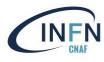

# StoRM-WebDAV

- Rclone can mount a StoRM-WebDAV storage area
   (SA) providing POSIX access
  - For WebDAV remote storage, Rclone allows the user to provide a command (oidc-agent) for the application to automatically renew tokens
- StoRM-WebDAV exports data from POSIX file system (CephFS)
- no object storage

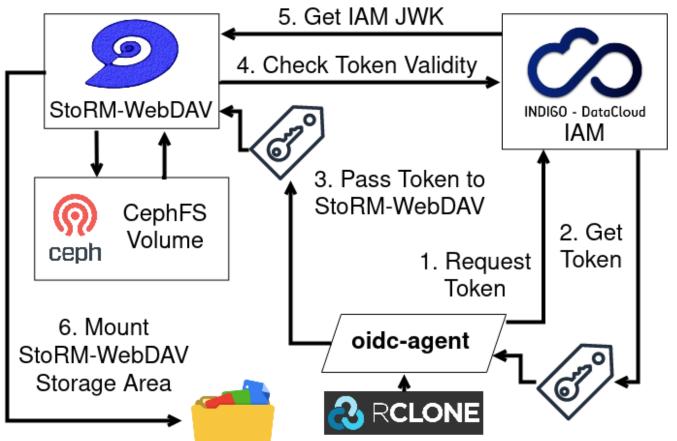

#### **INFN** CNAF

# stitute Mazienale di Fisica Mucle Scalability Tests – Testbed Setup

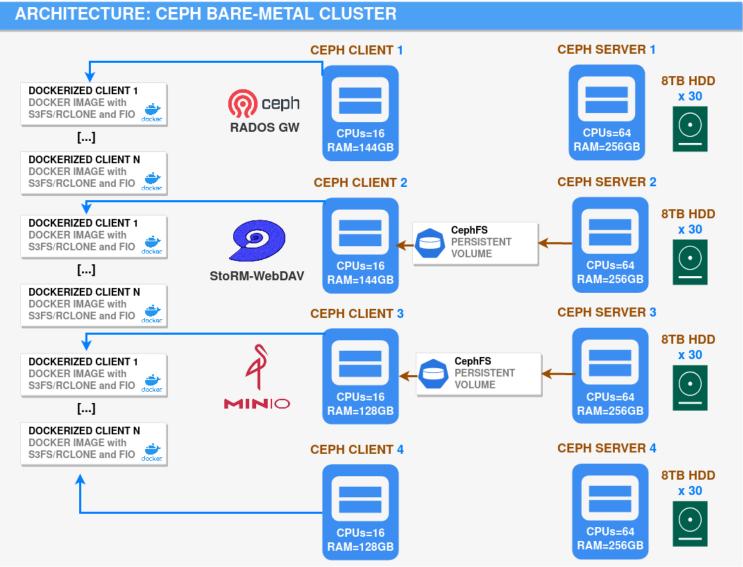

### • Ceph testbed:

- 4 server nodes
- 4 client nodes
- 2x10 Gbit NIC per node
- 120 8TB HDD
- 3 Ceph client nodes host gateway services:
  - Rados GW
  - MinIO
  - StoRM-WebDAV
- 4 Ceph client nodes host client containers with s3fs/Rclone to mount personal buckets/storage areas and with fio to perform tests

INFN

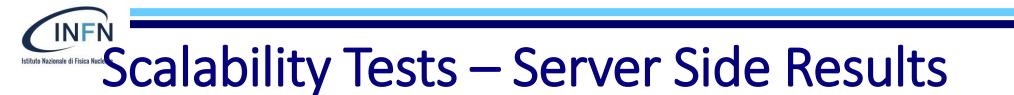

#### **Average Throughput Comparison - Server**

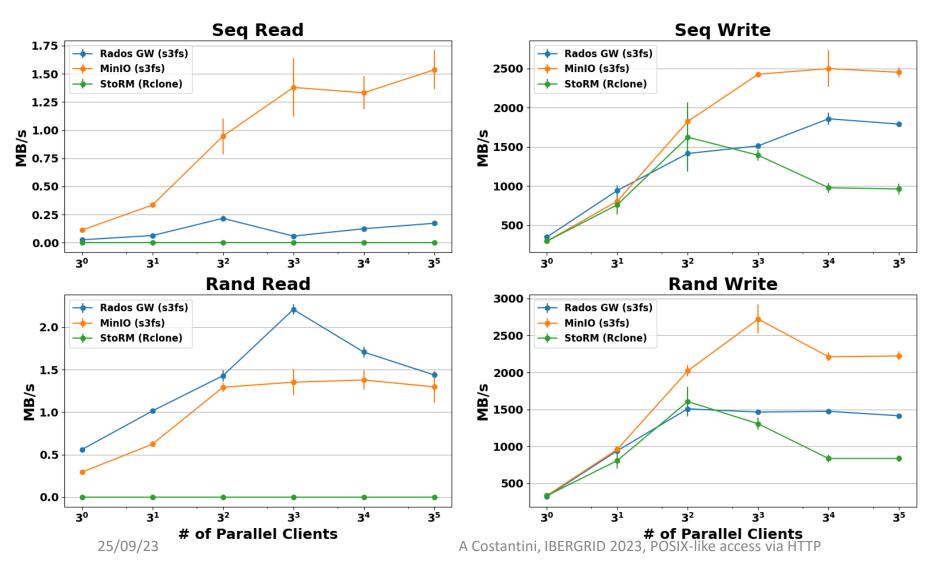

- Each **point** in the plots consists of the **mean** and relative **error** of **5 runs**
- Each run is a fio sequential/random write/read of a single O(GB) file per client
- Throughput from the server side

# Isture Marine di Fisca Nuclean Scalability Tests – Client Side Results

**Average Throughput Comparison - Client** 

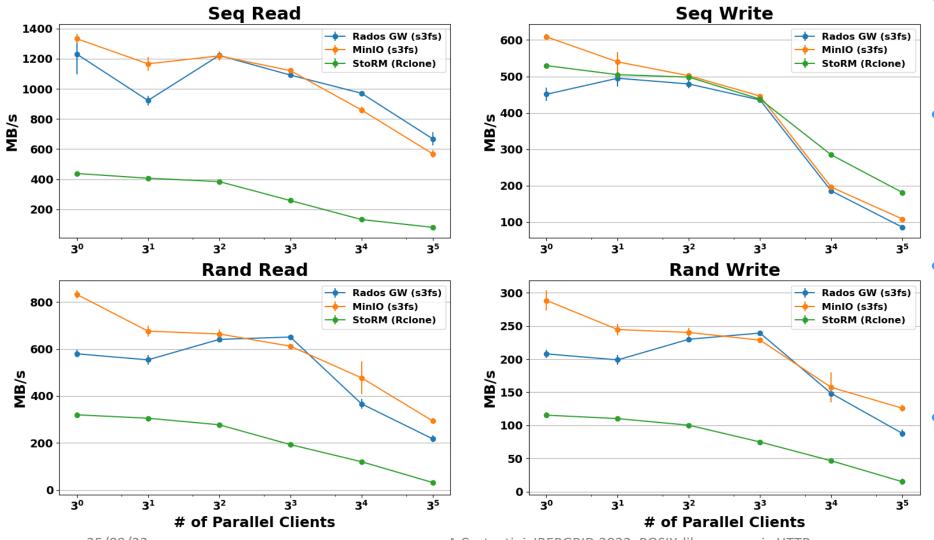

- Throughput seen by fio during the same tests
  - In general, s3fs (cache-enabled) yields better results w.r.t. Rclone
- MinIO and CEPH RGW generally shows comparable performance
- Rclone + StoRM-WebDAV shows lower values

A Costantini, IBERGRID 2023, POSIX-like access via HTTP

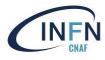

# Web Application

- Need of a GP Web Application able to
  - Use API to interact (at present) with S3 (CEPH RGW, can be extended)
  - Support OpenID Connect and OAuth2.0
  - Simple to deploy and to modify
- Used technologies
  - **React** library for web user interfaces
  - FastAPI framework for building APIs with
    Python
  - AWS SDK for JavaScript to create, configure, and manage buckets.

| INFN | test-buc | :ket                           |              |          |                  |          |         |
|------|----------|--------------------------------|--------------|----------|------------------|----------|---------|
|      |          | ← Back ① Upload File C Refresh |              |          | D New path       |          |         |
|      |          | < Current path: test-bucket/   |              |          | Q Type to search |          |         |
|      |          |                                |              | Name     | Last Modified    | Size     |         |
|      |          |                                | 6            | data     | Today at 1:58 PM | 13.3 GB  |         |
|      |          |                                | 8            | results  | Today at 1:58 PM | 2.8 GB   |         |
|      |          |                                | 6            | samples  | Today at 1:58 PM | 334.2 N  | 1B      |
|      |          |                                | 8            | workflow | Today at 1:58 PM | 324.1 kl | В       |
|      |          | Page 1                         | of 1 Show 10 | \$       |                  |          | < < > » |

E Logout

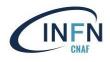

# stitute Nazionale di Fisica Nucleure Web Application

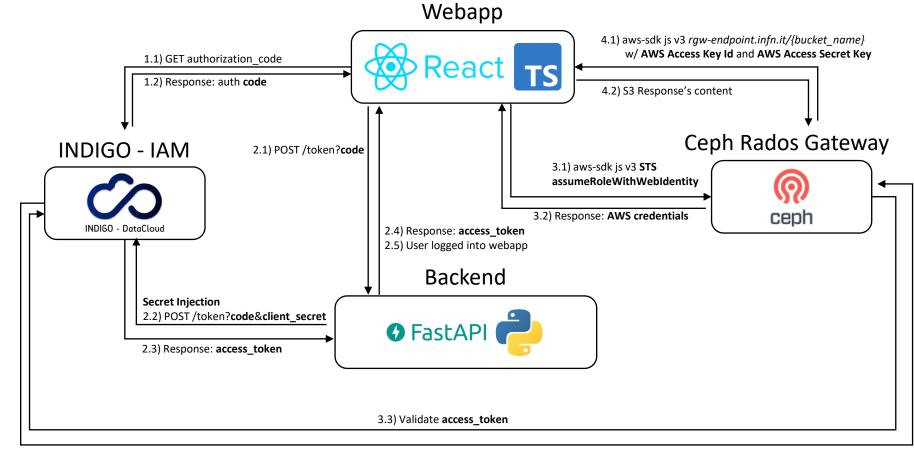

- S3 operations performed with official AWS SDK (v3) for JavaScript
- Direct access with Access Key Id and Access Secret Key
- Authentication via Indigo IAM using STS AssumeRoleWithWebId entity

<sup>3.4)</sup> Response: access\_token Valid

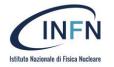

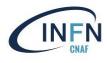

## Conclusions

- s3fs-fuse seems to be a promising application to support the remote storage local mount with OpenID Connect AuthN/AuthZ mechanism
- Rclone shows not exciting performance out of the box with respect to s3fs-fuse
- MinIO and CEPH RGW seems to have comparable performances
  - The internal expertise on CEPH propend to adopt CEPH as S3 solution
- A WebApp (under development) will act as a **GUI** to interact with S3
- Future
  - Increase quality and quantity of the tests
  - Properly tune Rclone and/or involve alternative WebDAV storage services for Rclone (e.g. ownCloud)
  - Extend the WebApp functionalities to support other storage services

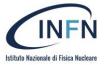

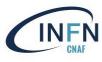

# **THANK YOU!**

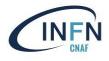

# **Scalability Tests – Client Results**

NFN

**Average IOPS Comparison - Client** 

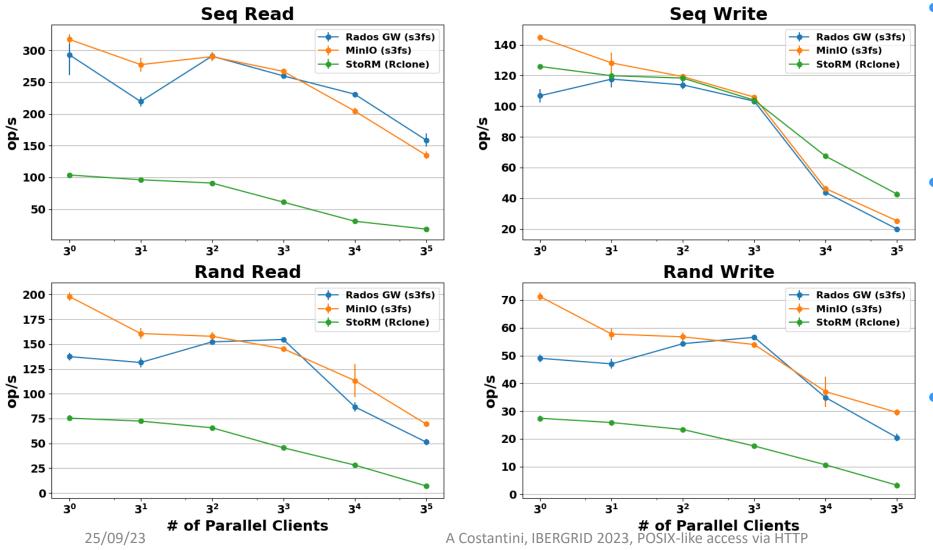

- Each point in the plots consists of mean and relative error of 5 runs
- Each run is a fio sequential/random write/read of a single O(GB) file per client
- These are the IOPS seen by fio during the performance tests

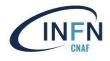

# **Scalability Tests – Server Results**

**Average IOPS Comparison - Server** 

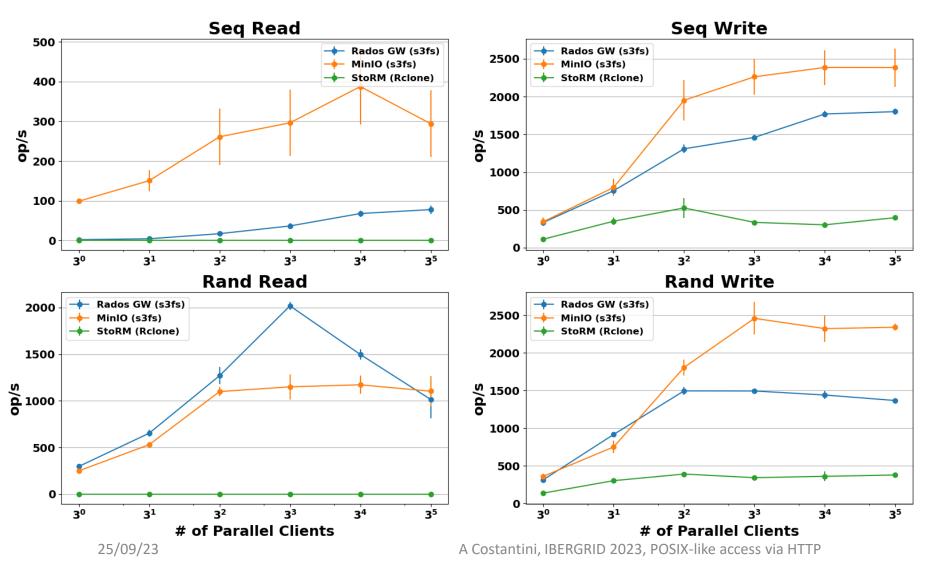

- Each point in the plots consists of mean and relative error of 5 runs
- Each run is a fio sequential/random write/read of a single O(GB) file per client
- These are the IOPS seen by Ceph cluster during the tests for the interested Ceph pool